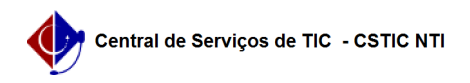

## [como fazer] Almoxarifado - Atribuir Papel (Gerente de Unidade) 27/07/2024 00:40:56

## **Imprimir artigo da FAQ**

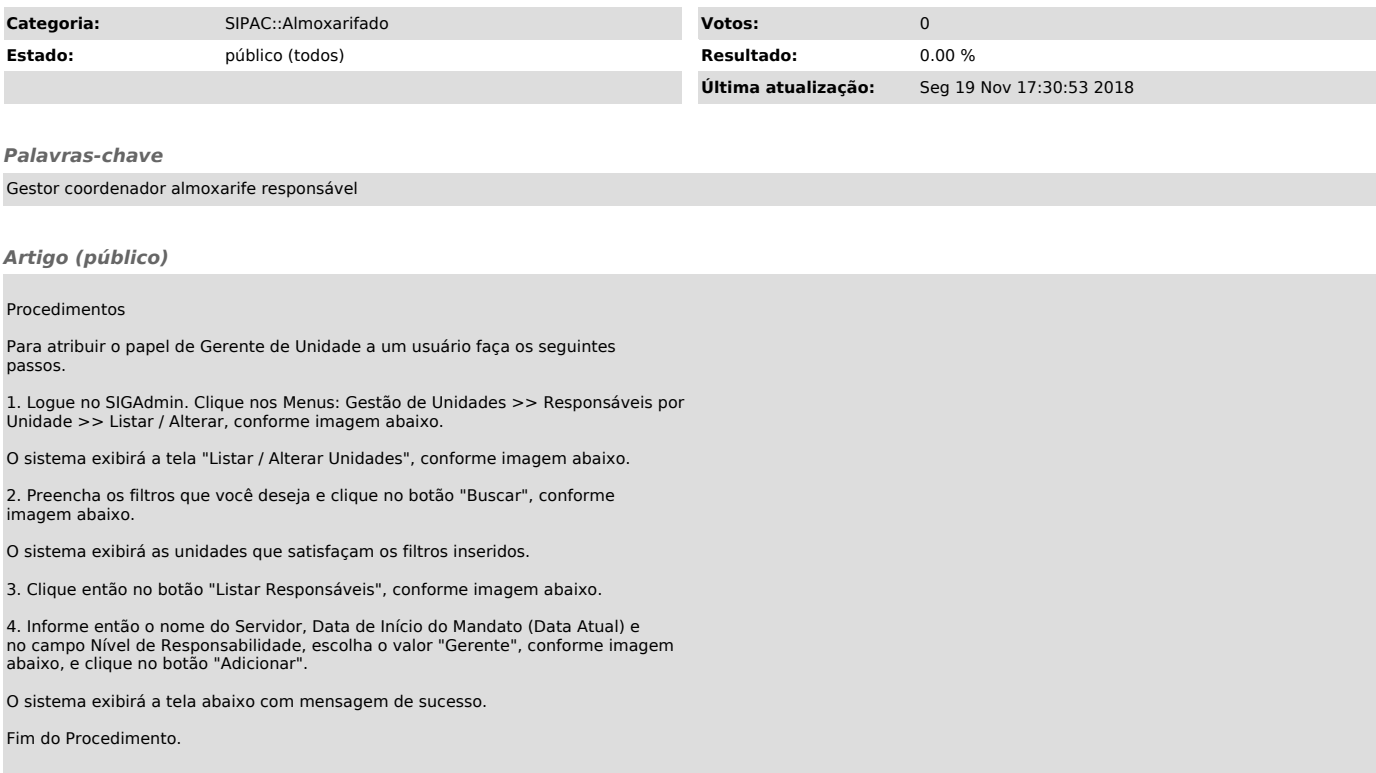